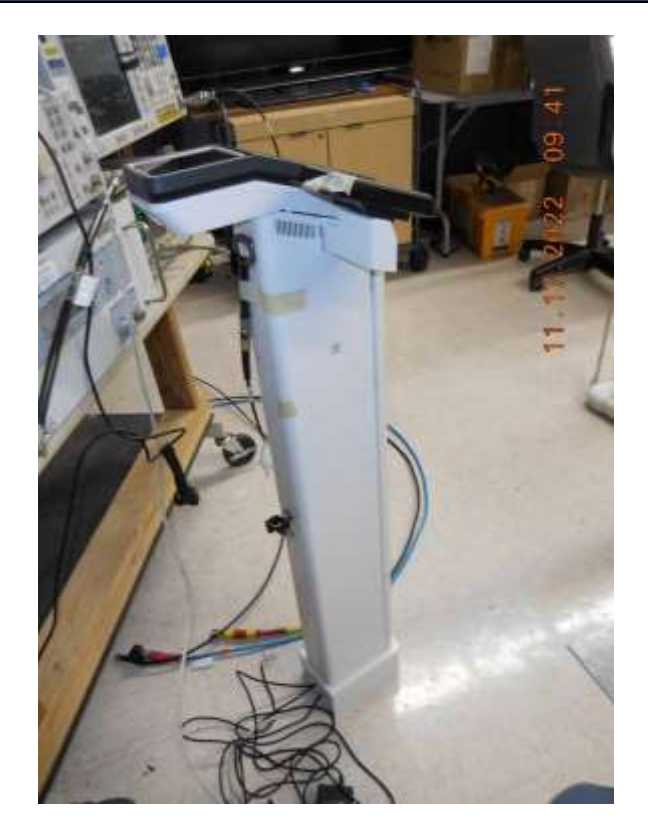

Bandwidth Measurements

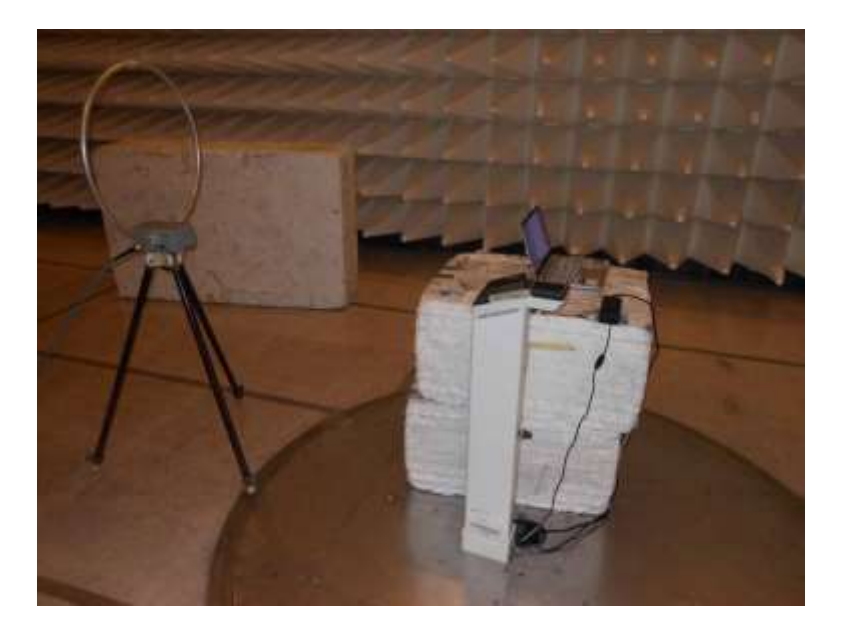

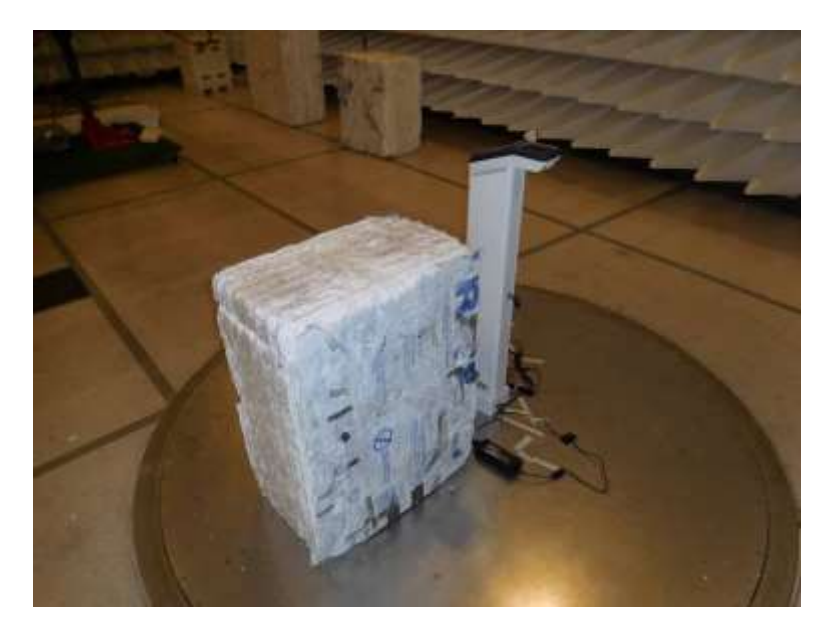

Below 1GHz; View 1

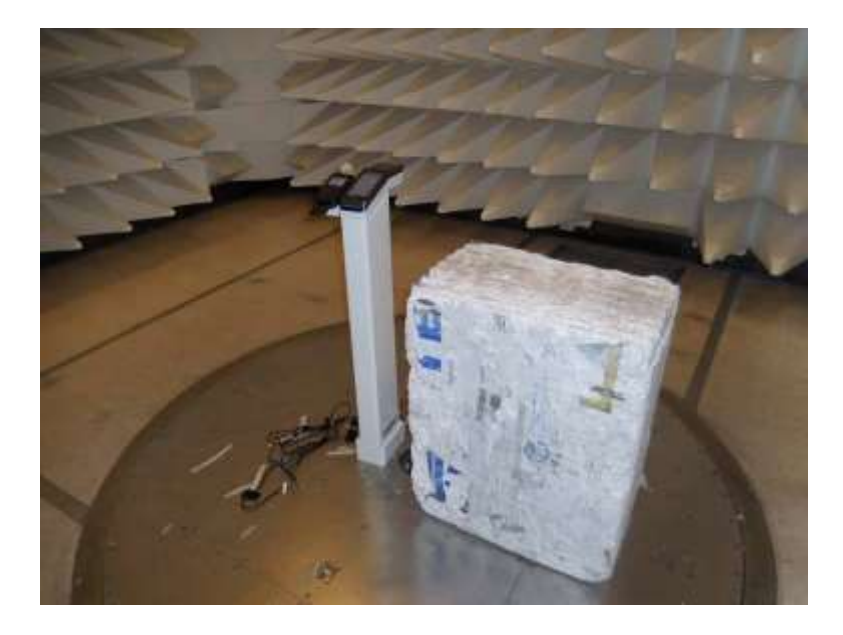

Below 1GHz; View 2

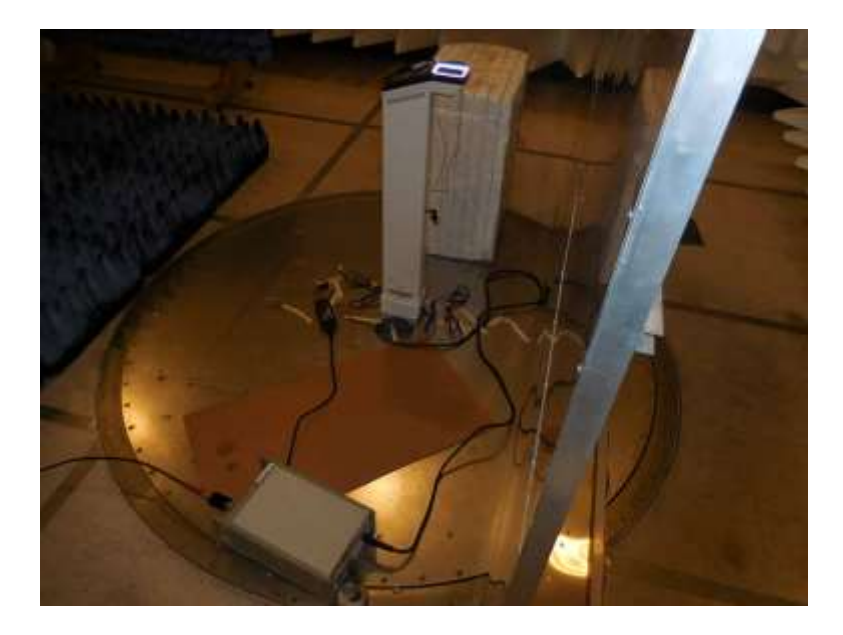